### **SECRETARIA DE ESTADO DA SAÚDE COORDENADORIA DE CONTROLE DE DOENÇAS - CCD CENTRO DE VIGILÂNCIA EPIDEMIOLÓGICA "PROF. ALEXANDRE VRANJAC" – CVE DIVISÃO DE INFECÇÃO HOSPITALAR**

**e.mail:** dvhosp@saude.sp.gov.br - Notificação de dados: planhosp@saude.sp.gov.br **telefone: 3066-8261 e 3081-7526 FAX: 3066-8261 e 3082-9395**

## **Vigilância Epidemiológica das Infecções Hospitalares para o Estado de São Paulo: Fluxo de Informações**

Em 17 de fevereiro de 2004 foi instituído um novo Sistema de Vigilância Epidemiológica das Infecções Hospitalares (IH) para o Estado de São Paulo. A seleção dos indicadores epidemiológicos foi baseada nas seguintes premissas:

- A obtenção de dados deve ser através de vigilância objetivada em unidades críticas
- As taxas calculadas devem espelhar a qualidade dos processos de atendimento à saúde
- A notificação deve ser adequada às características básicas do hospital.

Os modernos conceitos em IH valorizam a vigilância em unidades críticas em substituição à vigilância global. É sabido que as principais síndromes infecciosas hospitalares, as quais apresentam maior custo e letalidade concentram-se nas unidades críticas. Além disto, surtos de IH geralmente estão associados a unidades críticas e pacientes cirúrgicos, portanto o seguimento regular destes serviços aumenta a probabilidade de detecção precoce de surtos. A análise e interpretação dos dados de IH permitirá o correto direcionamento das ações governamentais nos Municípios, Regionais e no Estado, com vistas à prevenção das IH>

Desde sua implantação, alguns ajustes foram identificados como necessários, sendo assim, a partir de agosto de 2005, um NOVO FORMATO DE PLANILHA, contendo estes ajustes foi adotado e encontramse disponíveis no site do CVE: www.cve.saude.sp.gov.br na página da infecção hospitalar / sistema de vigilância epidemiológica.

# **Notificação de acordo com a complexidade dos hospitais**

De acordo com a Figura 1, os hospitais deverão notificar as IH utilizando planilhas padronizadas, as quais estão disponíveis em formato eletrônico (excel). O arquivo "Hospitais Gerais" possui as Planilhas 1, 2, 3 e 5. Hospitais exclusivamente cirúrgicos notificarão as infecções cirúrgicas em cirurgias limpas (Planilha 1). Os serviços que dispõe de Unidade de Terapia Intensiva Adulto ou Pediátrica notificarão as pneumonias associadas a ventilação mecânica, as infecções sangüíneas associadas ao uso de cateter central e as infecções urinárias associadas a sonda vesical de demora (Planilha 2). A Planilha 5 será utilizada por estes hospitais para notificação de hemoculturas positivas de pacientes com infecção hospitalar em UTI de Adulto. Os hospitais que dispõem de UTI-Neonatal ou berçário de alto risco notificarão as pneumonias associadas a ventiladores mecânicos e as infecções sangüíneas associadas a cateter central ou umbilical (Planilha 3).

### **SECRETARIA DE ESTADO DA SAÚDE COORDENADORIA DE CONTROLE DE DOENÇAS - CCD CENTRO DE VIGILÂNCIA EPIDEMIOLÓGICA "PROF. ALEXANDRE VRANJAC" – CVE DIVISÃO DE INFECÇÃO HOSPITALAR**

**e.mail:** dvhosp@saude.sp.gov.br - Notificação de dados: planhosp@saude.sp.gov.br **telefone: 3066-8261 e 3081-7526 FAX: 3066-8261 e 3082-9395**

Para hospitais que possuem maior complexidade, deverão ser notificadas as planilhas respectivas aos serviços disponíveis na instituição (Figura 1). O hospitais psiquiátricos e de longa permanência deverão utilizar o arquivo "Hospitais de Longa Permanência", que contém a Planilha 4, para a notificação de pneumonias, escabioses e gastroenterites hospitalares. Informações detalhadas para o preenchimento do instrumento de coleta de dados podem ser obtidas no documento "Infecção Hospitalar - Orientações para o Preenchimento do Instrumento de Coleta de Dados – Agosto - 2005", pela Internet: www.cve.saude.sp.gov.br, na página da infecção hospitalar / sistema de vigilância epidemiológica.

# **Instruções para o preenchimento da planilha eletrônica:**

- 1. O instrumento de coleta de dados é um arquivo Excel, diferente para "Hospitais Gerais" e para "Hospitais de Longa Permanência".
- 2. Cada arquivo é subdividido em planilhas diferentes, rotuladas na parte inferior da tela.
- 3. Clicar sobre o rótulo da planilha que se deseja preencher.
- 4. Cada planilha possui 13 tabelas: uma para cada mês e uma com o total dos meses que foram inseridos dados.
- 5. Preencher somente o mês referente, porém mandar sempre a mesma planilha com os dados dos meses anteriores.
- 6. Preencher somente as células em branco. Não preencher nenhum campo já pré-preenchido. Não preencher nenhum campo da planilha TOTAL.
- 7. As fórmulas de cálculos e somas dos dados (exceto para número de pacientes-dia) serão automaticamente preenchidas quando os dados forem inseridos nas planilhas. As células de cálculo estão travadas e os valores serão automaticamente calculados, de acordo com a fórmula indicada em cada planilha.
- 8. Após o preenchimento salvar a cópia com o nome do hospital + 2 dígitos referentes ao mês + 2 dígitos referentes ao ano. Ex. Hospital Nossa Senhora, de maio de 2004:

# **hospitalnossasenhora0504**.

- 9. Os hospitais devem encaminhar para os municípios as planilhas preferencialmente no formato eletrônico.
- 10. As DIR devem encaminhar as planilhas para a DIH-CVE somente em formato eletrônico através do endereço eletrônico planhosp@saude.sp.gov.br. Não serão aceitas pela DIH-CVE planilhas em outros formatos que não o padronizado.
- 11. As planilhas não devem ser alteradas na sua forma porque prejudica a compilação dos dados pelo município, DIR e Estado.

#### **SECRETARIA DE ESTADO DA SAÚDE COORDENADORIA DE CONTROLE DE DOENÇAS - CCD CENTRO DE VIGILÂNCIA EPIDEMIOLÓGICA "PROF. ALEXANDRE VRANJAC" – CVE DIVISÃO DE INFECÇÃO HOSPITALAR e.mail:** dvhosp@saude.sp.gov.br - Notificação de dados: planhosp@saude.sp.gov.br

**telefone: 3066-8261 e 3081-7526 FAX: 3066-8261 e 3082-9395**

## **Fluxo de Notificações**

Os hospitais deverão notificar aos seus municípios, através das Secretarias de Municipais de Saúde, que repassarão os dados para as Direções Regionais de Saúde (DIR), que por sua vez enviarão os dados ao Centro de Vigilância Epidemiológica (Figura 2). Cada Município e Regional deverá informar aos hospitais o modo de endereçamento das planilhas. O Centro de Vigilância Epidemiológica receberá apenas as planilhas em formato eletrônico. Serão consideradas apenas as planilhas que forem enviadas no formato padronizado.

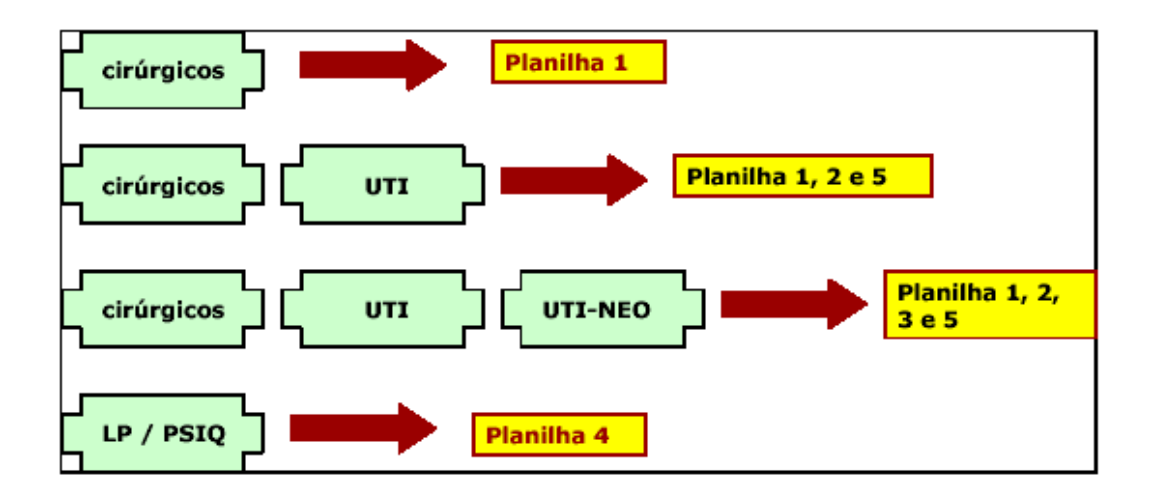

Figura 1. Tipo de planilha utilizada para a notificação das Infecções Hospitalares, de acordo com a complexidade do hospital.

### **SECRETARIA DE ESTADO DA SAÚDE COORDENADORIA DE CONTROLE DE DOENÇAS - CCD CENTRO DE VIGILÂNCIA EPIDEMIOLÓGICA "PROF. ALEXANDRE VRANJAC" – CVE DIVISÃO DE INFECÇÃO HOSPITALAR**

**e.mail:** dvhosp@saude.sp.gov.br - Notificação de dados: planhosp@saude.sp.gov.br **telefone: 3066-8261 e 3081-7526 FAX: 3066-8261 e 3082-9395**

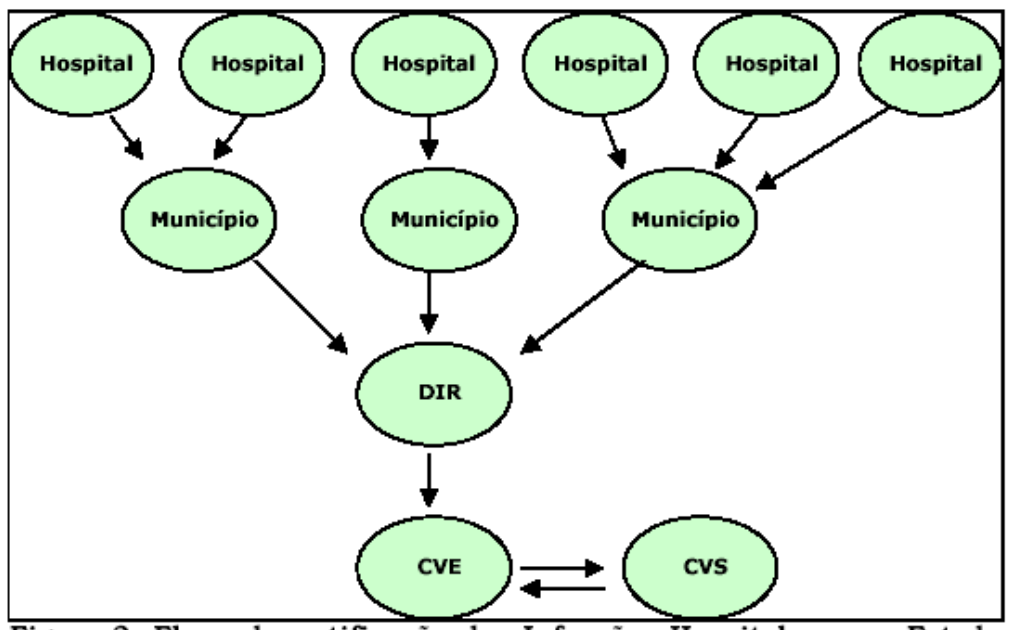

Figura 2. Fluxo de notificação das Infecções Hospitalares no Estado de São Paulo

**São Paulo, fevereiro de 2006.**